How to use pandas the wrong way

Pietro Battiston University of Milan Bicocca, Italy http://pietrobattiston.it

Rimini, July 12, 2017

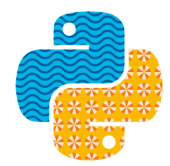

europython  $9-16$  JULY 2017 Rimini

> $\left\{ \begin{array}{ccc} \pm & \pm & \pm \end{array} \right\}$  $\bar{\Xi}$

 $QQ$ 

K ロ ▶ K @ ▶ K 할 > K 할 > 1 할 > 1 ⊙ 9 Q @

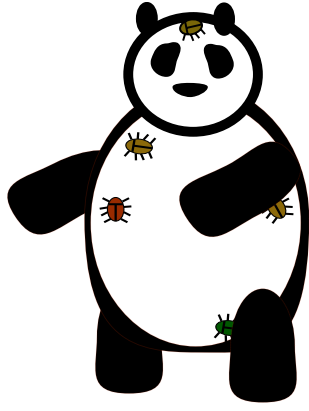

# pandas has bugs

K ロ X イロ X K ミ X K ミ X ミ X Y Q Q Q

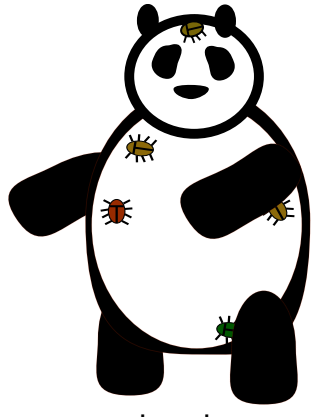

## pandas has bugs

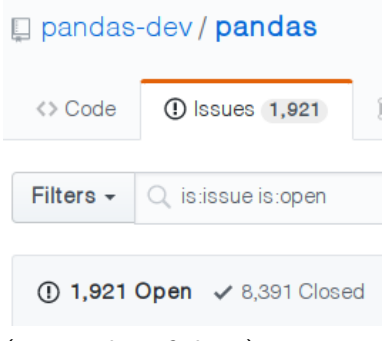

K ロ > K @ > K 할 > K 할 > 1 할 : ⊙ Q Q^

(quite a bit of them)

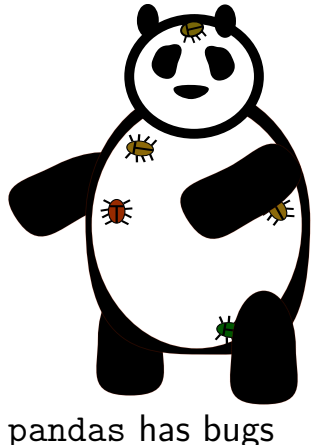

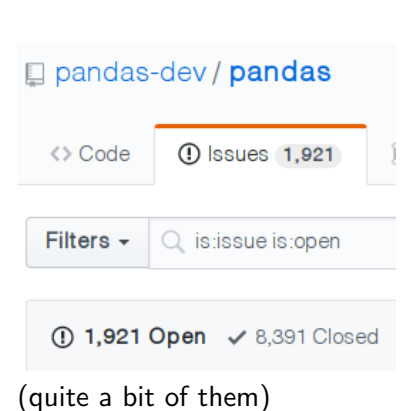

**KORK STRAIN A BAR SHOP** 

You are very welcome to help fixing them

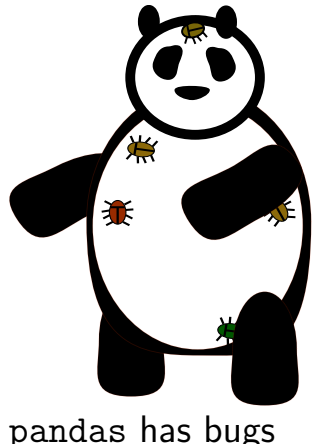

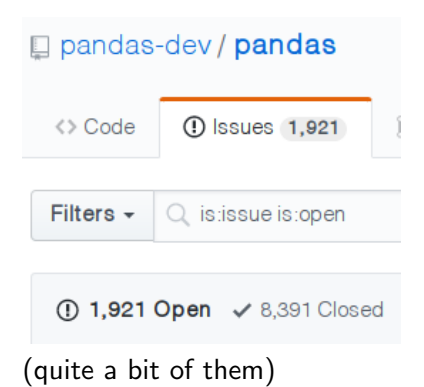

 $\mathbf{E} = \mathbf{A} \oplus \mathbf{A} + \mathbf{A} \oplus \mathbf{A} + \mathbf{A} \oplus \mathbf{A} + \mathbf{A} \oplus \mathbf{A} + \mathbf{A} \oplus \mathbf{A} + \mathbf{A} \oplus \mathbf{A} + \mathbf{A} \oplus \mathbf{A} + \mathbf{A} \oplus \mathbf{A} + \mathbf{A} \oplus \mathbf{A} + \mathbf{A} \oplus \mathbf{A} + \mathbf{A} \oplus \mathbf{A} + \mathbf{A} \oplus \mathbf{A} + \mathbf{A} \oplus \mathbf{A} + \mathbf{A$ 

 $2990$ 

You are *very* welcome to help fixing them (Also in a sprint, Saturday!!! Come talk to me if you're curious!)

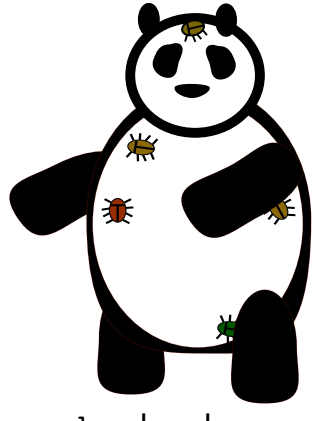

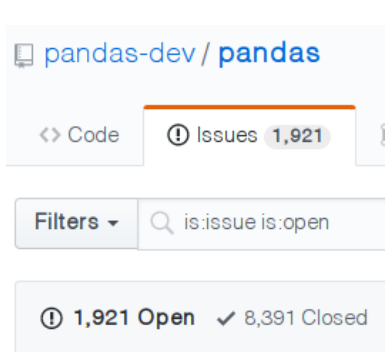

**KORK ERKER ADE YOUR** 

pandas has bugs

(quite a bit of them)

You are *very* welcome to help fixing them (Also in a sprint, Saturday!!! Come talk to me if you're curious!)

... but this talk is *not* about pandas bugs.

#### Disclaimer - ctd.

#### This talk is not even about (necessarily) wrong design decisions

K ロ X イロ X K ミ X K ミ X ミ X Y Q Q Q

1

This talk is not even about (necessarily) wrong design decisions

It is rather about a library which seems so intuitive<sup>1</sup> but *cannot* always afford to be intuitive.

<sup>1</sup> At least assuming that you find numpy intuitive.  $\longleftrightarrow$   $\longleftrightarrow$   $\Rightarrow$   $\longleftrightarrow$   $\Rightarrow$   $\Rightarrow$   $\Rightarrow$   $\circ$ 

# Let's code

K ロ ▶ K @ ▶ K 할 ▶ K 할 ▶ ... 할 ... 9 Q Q ·

### The structure of a df - outside

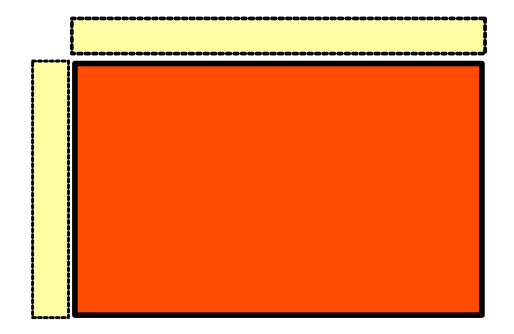

**K ロ K イロ K K モ K K モ K エ エ エ イ の Q Q C** 

#### The structure of a df - inside

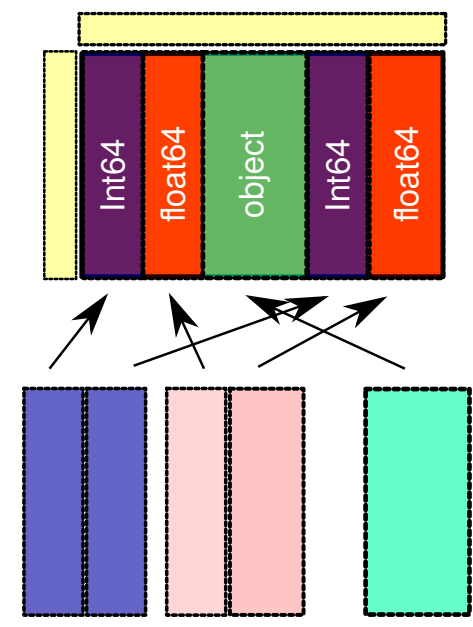

K ロ ▶ K @ ▶ K 할 ▶ K 할 ▶ ... 할 ... 900